# NAG Library Function Document

# nag\_lone\_fit (e02gac)

## 1 Purpose

nag\_lone\_fit (e02gac) calculates an  $l_1$  solution to an over-determined system of linear equations.

### 2 Specification

```
#include <nag.h>
#include <nage02.h>
void nag_lone_fit (Nag_OrderType order, Integer m, double a[], double b[],
     Integer nplus2, double toler, double x[], double *resid, Integer *rank,
     Integer *iter, NagError *fail)
```
## 3 Description

Given a matrix A with m rows and n columns  $(m \ge n)$  and a vector b with m elements, the function calculates an  $l_1$  solution to the over-determined system of equations

$$
Ax = b.
$$

That is to say, it calculates a vector x, with n elements, which minimizes the  $l_1$  norm (the sum of the absolute values) of the residuals

$$
r(x) = \sum_{i=1}^{m} |r_i|,
$$

where the residuals  $r_i$  are given by

$$
r_i = b_i - \sum_{j=1}^n a_{ij} x_j
$$
,  $i = 1, 2, ..., m$ .

Here  $a_{ij}$  is the element in row i and column j of A,  $b_i$  is the ith element of b and  $x_j$  the jth element of x. The matrix A need not be of full rank.

Typically in applications to data fitting, data consisting of m points with coordinates  $(t_i, y_i)$  are to be approximated in the  $l_1$  norm by a linear combination of known functions  $\phi_j(t)$ ,

$$
\alpha_1\phi_1(t)+\alpha_2\phi_2(t)+\cdots+\alpha_n\phi_n(t).
$$

This is equivalent to fitting an  $l_1$  solution to the over-determined system of equations

$$
\sum_{j=1}^n \phi_j(t_i)\alpha_j = y_i, \quad i = 1, 2, \ldots, m.
$$

Thus if, for each value of i and j, the element  $a_{ij}$  of the matrix A in the previous paragraph is set equal to the value of  $\phi_j(t_i)$  and  $b_i$  is set equal to  $y_i$ , the solution vector x will contain the required values of the  $\alpha_i$ . Note that the independent variable t above can, instead, be a vector of several independent variables (this includes the case where each  $\phi_i$  is a function of a different variable, or set of variables).

The algorithm is a modification of the simplex method of linear programming applied to the primal formulation of the  $l_1$  problem (see [Barrodale and Roberts \(1973\)](#page-1-0) and [Barrodale and Roberts \(1974\)](#page-1-0)). The modification allows several neighbouring simplex vertices to be passed through in a single iteration, providing a substantial improvement in efficiency.

# <span id="page-1-0"></span>4 References

Barrodale I and Roberts F D K (1973) An improved algorithm for discrete  $l_1$  linear approximation SIAM J. Numer. Anal. 10 839–848

Barrodale I and Roberts F D K (1974) Solution of an overdetermined system of equations in the  $l_1$ -norm *Comm. ACM* 17(6) 319–320

## 5 Arguments

1: **order** – Nag\_OrderType **Input** 

On entry: the order argument specifies the two-dimensional storage scheme being used, i.e., rowmajor ordering or column-major ordering. C language defined storage is specified by  $order = Nag_RowMajor.$  See Section 2.3.1.3 in How to Use the NAG Library and its Documentation for a more detailed explanation of the use of this argument.

*Constraint*:  $order = Nag_RowMajor$  or Nag<sub>c</sub>ColMajor.

2:  $\mathbf{m}$  – Integer Input

On entry: the number of equations, m (the number of rows of the matrix  $A$ ).

Constraint:  $m \ge n \ge 1$ .

3:  $a[(m+2) \times nplus2] - double$ 

Note: where  $A(i, j)$  appears in this document, it refers to the array element

 $\mathbf{a}[(j-1) \times ((\mathbf{m} + 2)) + i - 1]$  when order = Nag ColMajor;  $a[(i-1) \times nplus2 + j - 1]$  when order = Nag\_RowMajor.

On entry:  $A(i, j)$  must contain  $a_{ii}$ , the element in the *i*th row and *j*th column of the matrix A, for  $i = 1, 2, \ldots, m$  and  $j = 1, 2, \ldots, n$ . The remaining elements need not be set.

On exit: contains the last simplex tableau generated by the simplex method.

# 4:  $\mathbf{b}[\mathbf{m}]$  – double  $Input/Output$

On entry:  $\mathbf{b}[i-1]$  must contain  $b_i$ , the *i*th element of the vector b, for  $i = 1, 2, \ldots, m$ . On exit: the ith residual  $r_i$  corresponding to the solution vector x, for  $i = 1, 2, \ldots, m$ .

5: **nplus2** – Integer Input

On entry:  $n + 2$ , where n is the number of unknowns (the number of columns of the matrix A). Constraint:  $3 \leq nplus2 \leq m+2$ .

6: toler – double Input

On entry: a non-negative value. In general toler specifies a threshold below which numbers are regarded as zero. The recommended threshold value is  $\epsilon^{2/3}$  where  $\epsilon$  is the *machine precision*. The recommended value can be computed within the function by setting toler to zero. If premature termination occurs a larger value for toler may result in a valid solution.

Suggested value: 0.0.

## $7:$   $x[nnlus2] - double$

On exit:  $\mathbf{x}[j-1]$  contains the j<sup>th</sup> element of the solution vector x, for  $j = 1, 2, ..., n$ . The elements  $\mathbf{x}[n]$  and  $\mathbf{x}[n+1]$  are unused.

## 8: resid – double \* Output

On exit: the sum of the absolute values of the residuals for the solution vector x.

#### <span id="page-2-0"></span>9: rank – Integer \* Output

On exit: the computed rank of the matrix A.

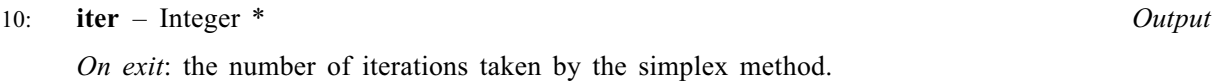

11: fail – NagError \* Input/Output

The NAG error argument (see Section 2.7 in How to Use the NAG Library and its Documentation).

## 6 Error Indicators and Warnings

#### NE\_ALLOC\_FAIL

Dynamic memory allocation failed.

See Section 2.3.1.2 in How to Use the NAG Library and its Documentation for further information.

#### NE\_BAD\_PARAM

On entry, argument  $\langle value \rangle$  had an illegal value.

#### NE\_INT

On entry, **[nplus2](#page-1-0)** =  $\langle value \rangle$ . Constraint:  $nplus2 \geq 3$  $nplus2 \geq 3$ .

#### NE\_INT\_2

On entry, **[nplus2](#page-1-0)** =  $\langle value \rangle$  and **[m](#page-1-0)** =  $\langle value \rangle$ . Constraint:  $3 \leq nplus2 \leq m + 2$  $3 \leq nplus2 \leq m + 2$  $3 \leq nplus2 \leq m + 2$  $3 \leq nplus2 \leq m + 2$  $3 \leq nplus2 \leq m + 2$ .

#### NE\_INTERNAL\_ERROR

An internal error has occurred in this function. Check the function call and any array sizes. If the call is correct then please contact NAG for assistance.

An unexpected error has been triggered by this function. Please contact NAG. See Section 2.7.6 in How to Use the NAG Library and its Documentation for further information.

#### NE\_NO\_LICENCE

Your licence key may have expired or may not have been installed correctly. See Section 2.7.5 in How to Use the NAG Library and its Documentation for further information.

#### NE\_NON\_UNIQUE

An optimal solution has been obtained, but may not be unique.

#### NE\_TERMINATION\_FAILURE

Premature termination due to rounding errors. Try using larger value of **[toler](#page-1-0)**: **toler** =  $\langle value \rangle$ .

#### NE\_TOO\_MANY\_ITER

More than  $1000 * n$  iterations were performed. nag lone fit (e02gac) has terminated without calculating a solution. The output data from the function is as computed on the last good iteration. Consider increasing the value of **[toler](#page-1-0)**. Alternatively,  $\vec{A}$  may be ill conditioned—try scaling its columns.

## 7 Accuracy

Experience suggests that the computational accuracy of the solution  $x$  is comparable with the accuracy that could be obtained by applying Gaussian elimination with partial pivoting to the  $n$  equations satisfied by this algorithm (i.e., those equations with zero residuals). The accuracy therefore varies with the conditioning of the problem, but has been found generally very satisfactory in practice.

## 8 Parallelism and Performance

nag\_lone\_fit (e02gac) is not threaded in any implementation.

## 9 Further Comments

The effects of  $m$  and  $n$  on the time and on the number of iterations in the Simplex Method vary from problem to problem, but typically the number of iterations is a small multiple of  $n$  and the total time taken is approximately proportional to  $mn^2$ .

It is recommended that, before the function is entered, the columns of the matrix  $A$  are scaled so that the largest element in each column is of the order of unity. This should improve the conditioning of the matrix, and also enable the argument **[toler](#page-1-0)** to perform its correct function. The solution  $x$  obtained will then, of course, relate to the scaled form of the matrix. Thus if the scaling is such that, for each  $j = 1, 2, \ldots, n$ , the elements of the jth column are multiplied by the constant  $k_j$ , the element  $x_j$  of the solution vector x must be multiplied by  $k_i$  if it is desired to recover the solution corresponding to the original matrix A.

## 10 Example

Suppose we wish to approximate a set of data by a curve of the form

$$
y = Ke^t + Le^{-t} + M
$$

where K, L and M are unknown. Given values  $y_i$  at 5 points  $t_i$  we may form the over-determined set of equations for  $K$ ,  $L$  and  $M$ 

$$
e^{x_i}K + e^{-x_i}L + M = y_i, \quad i = 1, 2, ..., 5.
$$

nag lone fit (e02gac) is used to solve these in the  $l_1$  sense.

### 10.1 Program Text

```
/* nag_lone_fit (e02gac) Example Program.
 *
 * NAGPRODCODE Version.
 *
* Copyright 2016 Numerical Algorithms Group.
 *
 * Mark 26, 2016.
*/
#include <stdio.h>
#include <math.h>
#include <nag.h>
#include <nag_stdlib.h>
#include <nage02.h>
int main(void)
{
  /* Scalars */
 double resid, t, tol;
 Integer exit_status, i, iter, m, rank, n, nplus2, pda;
 NagError fail;
 Nag OrderType order;
 /* Arrays */
```

```
double * a = 0, * b = 0, * x = 0;
#ifdef NAG_COLUMN_MAJOR
#define A(I, J) a[(J-1)*pda + I - 1]
 order = Nag_ColMajor;
#else
#define A(I, J) a[(I-1)*pda + J - 1]
 order = Nag_RowMajor;
#endif
  INIT_FAIL(fail);
  exit_status = 0;
  printf("nag_lone_fit (e02gac) Example Program Results\n");
  /* Skip heading in data file */
#ifdef _WIN32
  scanf_s("%*[^\n] ");
#else
  scanf("%*[\hat{\ } \ranglen] ");
#endif
 n = 3;nplus2 = n + 2;#ifdef _WIN32
  scanf_s("``" NAG_IFMT "``\n ('\n] ", &m);
#else
  scanf("%" NAG_IFMT "%*[^\n] ", \deltam);
#endif
  if (m > 0) {
    /* Allocate memory */
    if (!(a = NAG_ALLOC((m + 2) * nplus2, double)) ||
        ! (b = NAG_ALLOC(m, double)) || ! (x = NAG_ALLOC(nplus2, double)))
    {
      printf("Allocation failure\n");
      ext_{status} = -1;goto END;
    }
    if (order == Nag_ColMajor)
     pda = m + 2;else
      pda = nplus2;
    for (i = 1; i \le m; ++i) {
#ifdef _WIN32
      scanf_s("%lf%lf%*[^\n] ", \delta t, \delta b[i - 1]);
#else
      scanf("%lf%lf%*[^\n] ", \delta t, \delta b[i - 1]);
#endif
      A(i, 1) = exp(t);A(i, 2) = exp(-t);A(i, 3) = 1.0;}
    tol = 0.0;/* nag_lone_fit (e02gac).
     * L_1-approximation by general linear function
     */
    nag_lone_fit(order, m, a, b, nplus2, tol, x, &resid, &rank, &iter, &fail);
    if (fail.code == NE_INT || fail.code == NE_INT_2 ||fail.\text{code} == \text{NE\_TOO\_MANY\_ITER} ||
        fail.code == NENO_LICENCE) {
      printf("Error from nag_lone_fit (e02gac).\n%s\n", fail.message);
      exit_status = 1;
      goto END;
    }
    else {
      print(f("\n');
      printf("resid = %11.2e Rank = %5" NAG_IFMT " Iterations ="
              " %5" NAG_IFMT "\n", resid, rank, iter);
```

```
printf(''\n'');
      printf("Solution\n");
      for (i = 1; i \le n; ++i)printf("%10.4f", x[i - 1]);
     printf("n");
    }
  }
END:
 NAG_FREE(a);
  NAG_FREE(b);
 NAG_FREE(x);
 return exit_status;
}
```
## 10.2 Program Data

```
nag_lone_fit (e02gac) Example Program Data
  5
   0.0 4.501
  0.2 4.360
   0.4 4.333
   0.6 4.418
   0.8 4.625
```
## 10.3 Program Results

nag\_lone\_fit (e02gac) Example Program Results

 $resid = 2.78e-03$  Rank = 3 Iterations = 5 Solution<br>1.0014 1.0014 2.0035 1.4960